, tushu007.com

#### <<Dreamweaver CS3

<<Dreamweaver CS3 ASP >>

- 13 ISBN 9787302183266
- 10 ISBN 7302183260

出版时间:2008-12

页数:422

PDF

更多资源请访问:http://www.tushu007.com

### <<Dreamweaver CS3

", "

enternet was a structured to the structure of the structure of the structure of the structure of the structure of the structure of the structure of the structure of the structure of the structure of the structure of the st  $\frac{d}{dt}$  as  $\frac{d}{dt}$  such that  $\frac{d}{dt}$  are  $\frac{d}{dt}$  such that  $\frac{d}{dt}$  are  $\frac{d}{dt}$  such that  $\frac{d}{dt}$ Web Web Dreamweaver CS3 web<sup>l</sup>

 $,$  tushu007.com

# , tushu007.com <<Dreamweaver CS3 Dreamweaver + ASP<br>15 Dreamweaver CS3 网页内容、利用行为和脚本制作动感特效网页、创建动态网站开发环境和数据库、使用Dreamweaver

CS3创建动态网页基础、设计制作音乐下载系统、设计制作留言板系统、设计制作新闻发布管理系统

 $\sim$  , tushu007.com  $\sim$ 

# <<DreamweaverCS3

 $25$  <<DreamweaverCS3

, tushu007.com

 $>$ 

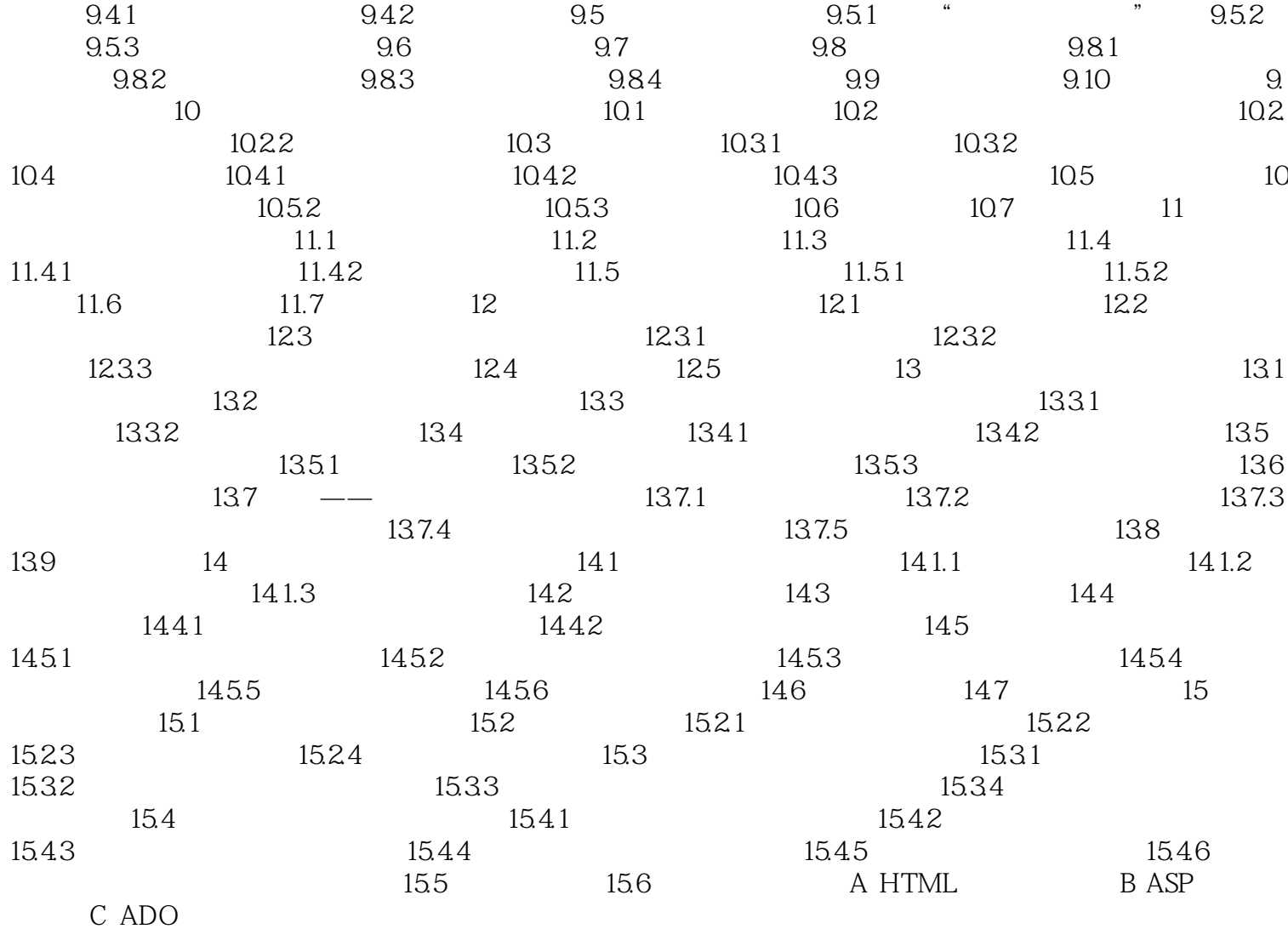

 $,$  tushu007.com

## <<Dreamweaver CS3

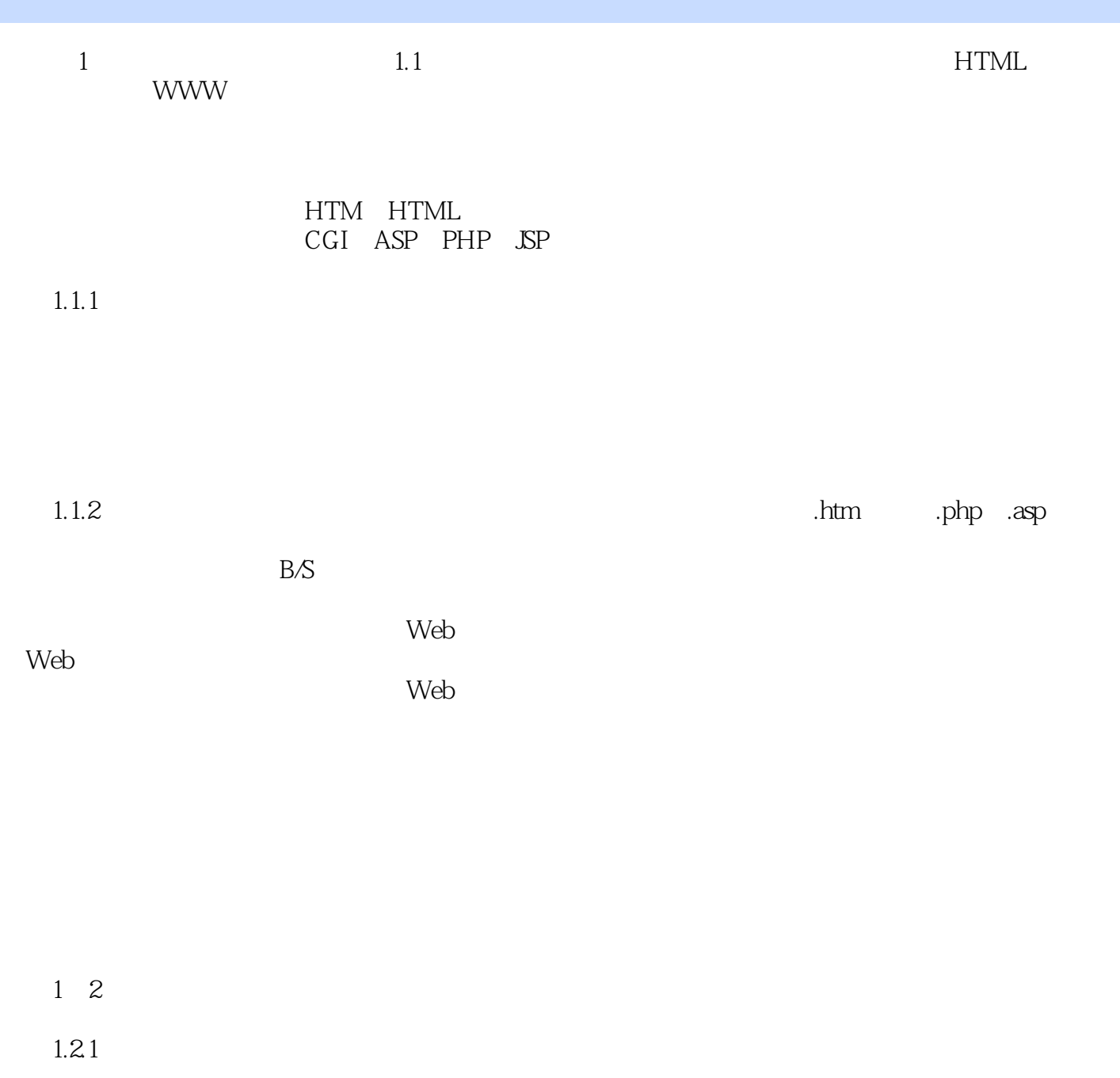

 $\sim$  3

<<Dreamweaver CS3

 $,$  tushu007.com

 ${\rm Flash}$ 

 $1.22$ 

# $,$  tushu007.com <<Dreamweaver CS3

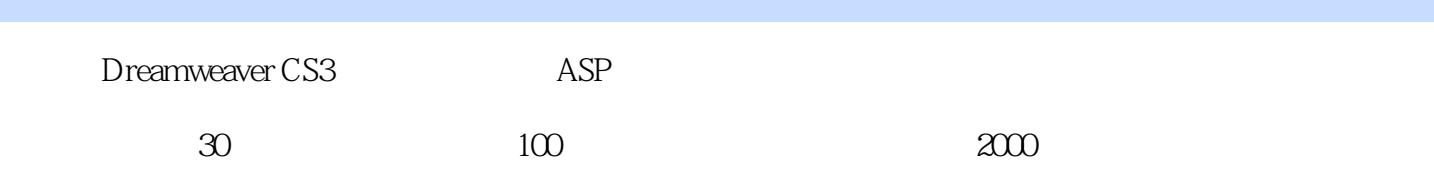

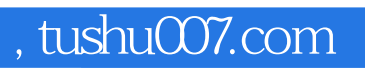

## <<Dreamweaver CS3

本站所提供下载的PDF图书仅提供预览和简介,请支持正版图书。

更多资源请访问:http://www.tushu007.com